## **Plugins directories**

Plugins are loaded from two locations on the program startup.

## Installation directory

Plugins are loaded from the program installation directory (a global plugin directory) *<modeling tool installation directory*/plugins.

This directory can be changed using a *md.plugins.dir* java system property and specifying paths separated with a semicolon (;) symbol. For example:

```
md.plugins.dir="C:\Program Files\MagicDraw\plugins;D:\MyPlugins"
```

## **Configuration files location**

Additionally, plugins are loaded from a configuration files location (*Configuration files location*>*lplugins*). This allows to have global and user plugins.

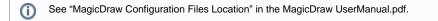

Another issue on Unix systems is related to user permissions to write. If a modeling tool is installed in a root, user is not allowed to write in a global plugin directory if a user has not such permissions.